#### 10-Digit Give+ Text #

## **Quick Guide**

1) Get Started

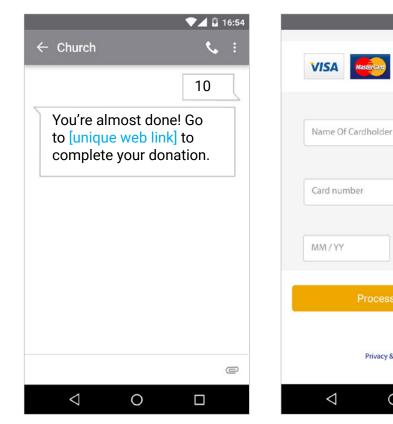

Enter your 10-digit Give+Text number and the amount you wish donate, then press send.

2) Register

DISCOVER

CVV

Privacy & Security

0

You will receive a registration

Tap "Process."

link. Click the link and enter your

contact and payment information.

### 3) Give

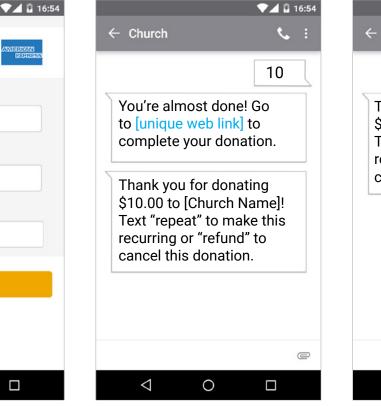

4) Repeat

| 4 |                                                                                                    | 💎 🖌 🖬 16:54 |
|---|----------------------------------------------------------------------------------------------------|-------------|
|   | ← Church                                                                                                    | : پې        |
|   |                                                                                                    | 10          |
|   | Thank you for donating<br>\$10.00 to [Church Name]!<br>Text "repeat" to make this<br>recurring or "refund" to<br>cancel this donation. |             |
|   |                                                                                                    |             |
|   |                                                                                                    |             |
|   |                                                                                                    | e           |
|   | ⊲ O                                                                                                    |             |

After registration is complete, you will receive a verification text as well as a receipt via email.

For future giving, simply send a text with the amount you wish to give, and it will process automatically.

# GIVE-Text

### **Keywords and Messages**

#### Note: Keywords are not case sensitive.

**Assist or #Assist -** Sends instructions to the donor via text.

**Response:** To donate via text, send the dollar amount you wish to give. For example: 10. Text "edit" to update your profile or "discontinue" to cancel any recurring text donations.

**Discontinue or #Discontinue -** Cancels the donor's recurring Give+ Text donations.

**Response:** We have canceled your recurring donation(s). Text "schedule" to start a new donation.

**Edit or #Edit -** Allows a donor to edit name, payment method, address and email. Once the edit keyword is sent, the donor will receive a link.

**Response:** To manage your profile, go to [website link displayed here].

**Funds or #Funds -** Donors can send this message to receive a list of the church's Give+ Text funds.

**Response:** The response will include a list of the church's Give+ Text funds.

**Refund or #Refund -** Donors can send this message to refund or cancel a donation they've submitted, and we will direct them to call the church.

**Response:** To request a refund of your donation, please call [church name] at [church phone number].

**Repeat or #Repeat -** Allows a donor to make a one-time donation a recurring donation.

**Response:** How often would you like to donate \$xx.xx? Reply with "Weekly", "Monthly", "Quarterly" or "Annual".

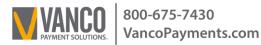

# GIVE+Text

**Schedule or #Schedule -** Allows a donor to schedule a new recurring or one-time donation.

**Response:** Great! Send a text with the start date, frequency ("Weekly", "Monthly", "Quarterly" or "Annual") and the amount. Example: 05/01/17 Weekly 100.

WARNING: The following action cannot be undone.Halt or #Halt - Allows donors to permanently disable Give+ Text to your church from a previously registered phone.

**Response:** Give+ Text for this phone has been permanently disabled.

#### **Confirmations and Responses**

**Registration Link - Sent via text the first time a donation is made.** 

**Response:** You're almost done! Go to [unique web link] to complete your donation.

**Donation Confirm -** Sent via text each time a donation is made.

**Response:** Thank you for donating \$xx.xx to [Church Name]! Text "repeat" to make this recurring or "refund" to cancel this donation.

**Scheduled Donation Confirm -** Sent via text each time a recurring or one-time donation is scheduled.

**Response:** Thank you! We've scheduled your [one time, weekly, monthly, quarterly or annual] donation of \$xx.xx starting on \_/\_/\_\_. Text "discontinue" to cancel your scheduled donation.

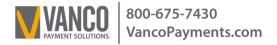

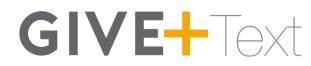

#### **Error Messages**

#### **Unable to Recognize Amount**

We could not determine the amount you wish to give. Please ensure you're using xx or xx.xx as the format. For example: 10. Text "assist" for help.

#### **Failed Transaction**

Your \$xx.xx donation to [church name] has failed. Please contact your card issuer for assistance.

#### **Registration Link Expired**

This registration link has expired, please send the dollar amount you wish to give to start over.

#### **Unrecognizable Message**

We're sorry, we didn't understand your request. Text "assist" if you need help.

#### Misc. Errors

I'm sorry, we are unable to process your donation. Please call [church name] at [church phone number] for assistance.

#### **Registration Link Issue**

I'm sorry, we were unable to process your request. Please send the dollar amount you wish to give to try again.

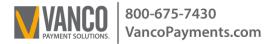